DOCUMENT RESUME

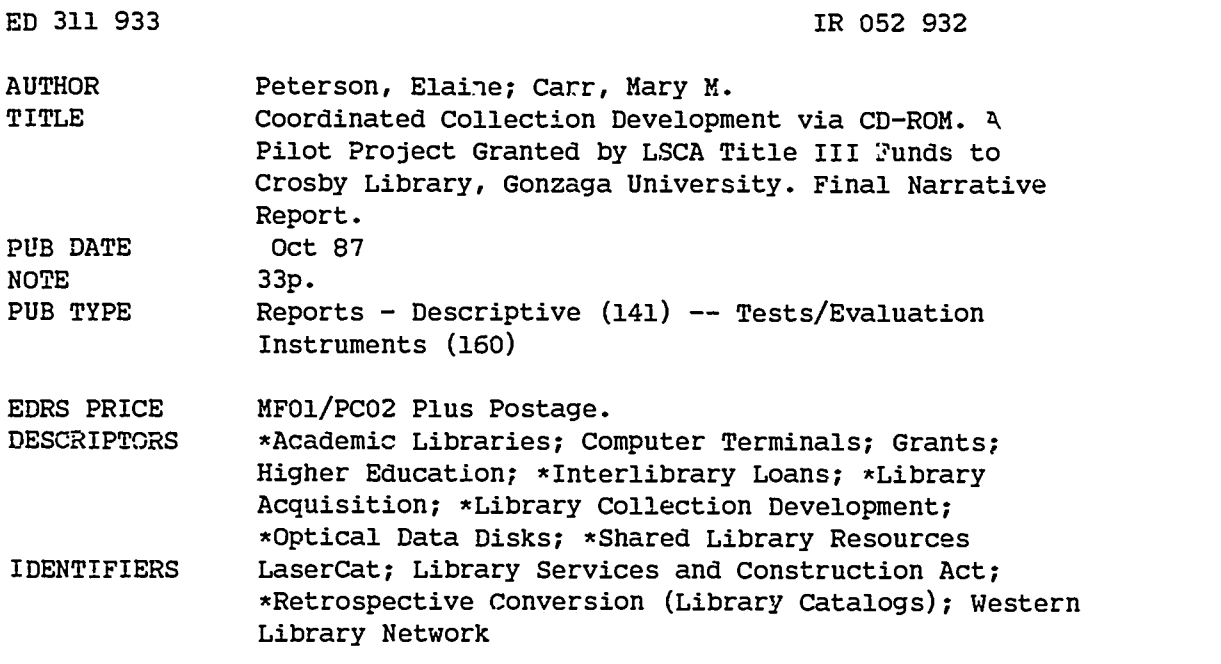

#### ABSTRACT

Three colleges in the state of Washington--Gonzaga College (Crosby Library), Whitworth College, and Eastern Washington University--received grants from the Fred Meyer Charitable Trust and the Library Services and Construction Act to facilitate coordinated collection development in the areas of education and business/economics, so that their collected resources would meet established standards. The major technical *rarriers* to collection coordination and cooperation among the three institutions were the lack of a single, shared database, and Crosby Libtary's low number of machine-readable bibliographic records. These barriers, coupled with the expected increase in interlibrary loan transactions, made a LaserCat workstation (i.e, a CD-ROM driven program that assists with retrospective conversion of materials, verification of bibliographic information, interlibrary loan, and holdings verification) an essential tool in a collaborative collection development process. As a result of the increase in shared services and resources made available cost effectively through LaserCat, the three institutions have increased their buying power by avoiding duplication of acquisitions. The appendixes that make up the major part of the report provide: (1) an orientation to LaserCat; (2) a description of LaserCat procedures; (3) a checklist for shelf list drawers; (4) an approval plan profile questionnaire; (5, 6) articles about CD-ROM and LaserCat; (7) a list of Crosby Library's resources; (8) answers to questions about LaserCat; (9) an illustration of the CD-ROM's main search screen; and (10) an excerpt from Crosby Library's instruction manual. (SD)

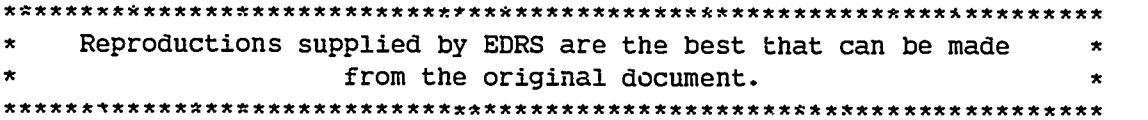

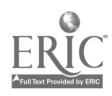

- This document has been reproduced as<br>received from the person or organization<br>originat.ng it
- Minor changes have been made to Improve<br>reproduction quality
- Points of view or opinions stated in this docu-<br>ment: do .not. necessarily: represent: official<br>OERI position or policy

Coordinated Collection Development

#### Via CD-ROM

A Pilot Project

Granted by LSCA Title III Funds To:

Crosby Library, Gonzaga University

Final Narrative Report

by

Elaine Peterson

and

Mary M. Carr

×

 $IRO52932$ 

 $\bullet$ 

 $\rightarrow$   $\rightarrow$ 

"PERMISSION TO REPRODUCE THIS<br>MATERIAL HAS BEEN GRANTED BY Elaine Peterson

# $\hat{\mathcal{C}}$ BEST COPY AVAILABLE

TO THE EDUCATIONAL RESOURCES INFORMATION CENTER (ERIC)."

Coordinated Collection Development Via CD-ROM A Pilot Project Granted by LSCA Title III Funds To: Crosby Library, Gonzaga University Final Narrative Report

### Summary of Grant Project:

Crosby Library, Gonzaga University's proposal sought funding in the amount of \$6,000.00 for the purpose of establishing a pilot project for coordinated collection development facilitated by the installation and use of Laser Cat. The project sought to enhance and expand the holdings in Education and Business/Economics available to patrons of Inland Empire libraries.

## Brief Restatement of the Situation To Be Addressed:

Crosby Library's collection was not able to meet the Criteria for Adequacy as these standards relate to the subject areas of Education and Business/Economics. The Fred Meyer Charitable Trust granted \$133,000.00 to Gonzaga University, Whitworth College, and Eastern Washington University to facilitate coordinated collection development in these areas, so that their collective resources might more closely approximate these criteria.

The two major technical barriers to collection coordination and cooperation amongst the three institutions are: 1) the lack of a single, shared database, and 2) Crosby Library's low number of machine-readable bibliographic

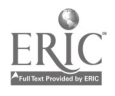

i

္ပ

records. These barriers, coupled with the expected increase in ILL transactions, made a Laser Cat workstation an essential tool for a collaborative collection development project between the three libraries.

#### Brief Restatement of the Project Objectives:

The overall objective was to implement a pilot collection coordination project for the areas of Education and Business/Economics between Gonzaga University, Whitworth College and Eastern Washington University by March 31, 1988, by adding complete holdings in the named areas to the WLN database and by establishing cooperative acquisitions procedures, using LaserCat as an indispensable tool.

#### Brief Restatement of the Planned Activities:

1.) Gonzaga University completed retrospective conversion of over 7,000 records in the targeted areas of Education and Business/Economics. This number is well over twice the number of titles which had been projected in the grant proposal.

2.) Baseline interlibrary statistics were compiled for the two subject areas.

3.) The Steering Committee made up of representatives from the three institutions established procedures and protocols for coordinated acquisitions according to the agreed upon areas of emphases. Procedures included the effective use of LaserCat in pre-order searching, both for verification of bibliographic information and for determination of holdings for the participating institutions. Timely processing, access, and delivery of newly acquired materials were also addressed.

4.) The Steering Committee members developed and published

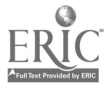

 $\mathbf{z}$ 

documentation, as was appropriate for the use of personnel within their individual institutions.

5.) The Steering Committee met to address specific areas of concern pertaining to coordination strategies, such as budgetary commitments, interlibrary loan patterns, and the continuation of local area availability of titles through a last copy agreement.

#### Narrative of Project and Accomplishments:

Laser Cat is an essential component of the overall collection coordination project. Recon of materials, verification of bibliographic information, and holdings verification are done on LaserCat. Because of the considerable cost of inquiry on the online Western Library Network (WLN) terminals and the constant use of them for other purposes, these functions would have been difficult, if not impossible, without the Laser Cat workstation within the Technical Services Department. As the project continues and retrospective purchasing begins, LaserCat's usefulness for checking institutional holdings will become even more important. Gonzaga University and Whitworth College will be able to check each others' holdings via LaserCat. Since the first year concentrated on purchase of new materials, this aspect of checking for holdings was not as crucial.

Immediately upon receipt of the grant funds, the computer equipment (two CD-ROM drives, computer, monitor, and printer) was ordered and a LaserCat subscription was entered with WLN. Simultaneously, training materials procedures for recon on Laser Cat were developed. (See Appendices 1 and 2.) Retrospective conversion of the targeted areas began in March. Training and use of LaserCat went very smoothly. The only problem encountered was the constant swapping of LaserCat CD-discs  $#1$  and  $#3$  because of the necessity of

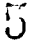

viewing complete (MARC) records. In addition to taking time, CDs became scratched and fingerprinted, thus interfering with their effectiveness. Therefore, Crosby Library soon purchased a third CO drive from its own operating budget.

By the end of the second quarter, September 1987, retrospective conversion was completed. A total of 7,243 holdings were added to WLN in the areas of Education and Business/Economics. (See Appendix 3.)

The Steering Committee for the three institutions which had been formed for the Fred Meyer Project--Mary Carr (Gonzaga University), Bill Barr (Eastern Washington University), and Virgil Dedas (Whitworth College)--met to discuss cooperation. It was decided that the first year of the grant would focus on new materials. It was further agreed that a vendor approval plan for all three institutions would best address the problem of duplication, at the same time alerting selectors to appropriate materials within the agreed upon areas of emphases. (See Appendix 4.) LaserCat was not useful in detecting duplication of new materials because of its quarterly publication. A letter was sent out to vendors inviting bids for slip approval plans.

The Steering Committee also decided on the periodical subscriptions for each institution. The main problem encountered was dividing up periodical titles between institutions, since there were certain titles which more than a single library wished to hold. Resolution came with give and take, drawing on the spirit of cooperation already established in previous cooperative projects. By the end of the summer, members of the Steering Committee had selected new periodical titles for all three institutions. Each institution used its vendor of choice for periodical subscriptions. A firm order vendor (Academic Book Center) was chosen for monographic purchases, and profiles for the three institutions were completed. The slip approval form program was initiated soon thereafter.

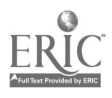

Ü

The Steering Committee has yet to completely address and resolve the issue of last copy agreement.

#### Comparison of Objectives to Accomplishments:

The overall objective v:as accomplished. Gonzaga University completed retrospective conversion of all materials in the areas of Education and Business/Economics. Cooperative acquisition procedures were established between the three institutions using LaserCat. To date over 300 unique monographic titles have been purchased by Crosby Library (254 titles in Business/Economics and 51 in Education). These titles, in addition to the normal purchases in those areas, were verified on LaserCat before ordering, and were, of course, all part of the coordinated approval plan between Gonzaga, Whitworth, and Eastern.

The members of the Steering Committee selected new periodical subscriptions for all three institutions. The titles chosen were ones which were indexed in standard subject indexes, but not held by any of the three schools. In all, 115 journal subscriptions were entered. For Crosby Library, there was a net gain of 38 journals (24 in Education and 14 in Business/Economics). Most began, retrospectively, with January 1987, the beginning of a new volume year.

#### Description of Evaluation Technique:

The library's evaluation techniques were to be threefold. The first entailed the increase in buying power of the participating institutions through cooperative acquisitions. Secondly, the project was to measure the increased effectiveness of resource sharing by using ILL statistics kept by subject area. Finally, the project results were to be published in area newsletters. In addition, we were to attend the annual Fred Meyer conference to share our

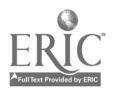

 $\tilde{C}$ 

#### experience.

#### Summary of Evaluation Results:

There is no doubt that each of the participating institutions increased its buying power. Pre-order searching on LaserCat coupled with a cooperative approval plan between participants has eliminated much potential duplication. As previously mentioned, to date a total of 305 additional, unique titles were purchased by Gonzaga University in .he subject areas of Business/Economics and Education. Since duplication has been avoided, these are titles not held by Whitworth College or Eastern Washington University.

The ILL statistics can be summed up in one word: encouraging. One objective stated that resource sharing in the grant areas should double in the first year. Yet since the approval plan was not fully implemented until late Summer 1987, and materials consequently began to arrive later than anticipated, holdings did not appear until the December 1987 and March 1988 LaserCat issues. The statistical sampling of ILL statistics for our subject areas of Business/Economics and Education was done during the first three weeks in June 1987 and then again in the first three weeks of February 1988. These samplings indicate that a 57% increase in transactions has already occurred. Yet because of the delay in receipt of materials, it is too early to assess total resource sharing implications.

The project has already been publicized on the Gonzaga campus and in the Inland Empire. (See Appendix 5.) In addition, the particular use of LaserCat as a recon tool has been addressed in the article "CD-ROM in Cataloging" which appeared in the July 1987 issue of  $Alki^1$ . The article also points out the ease of set up and use of LaserCat, the cost savings, and the possibilities of using Laser Cat as an OPAC. (See Appendix 6.)

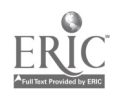

نَ

Finally, at the March 1988 meeting of the Fred Meyer Trust in Portland, Oregon, Mary Carr and Doris Banks (Whitworth College) reported on the progress of the Fred Meyer grant and spoke to the unique program of cooperation achieved using Laser Cat and an approval plan for cooperative acquisitions. Conference participants asked questions concerning the project and were anxious to learn more about these particular aspects.

#### Continuation of Proiect:

The project has continued in a number of very important areas. Most notably, the Fred Meyer grant continues for another two years. The cooperative approval plan, in tandem with the use of LaserCat, will continue for at least the next two years, if not longer, with Gonzaga University now paying the cost of the LaserCat subscription out of its general automation budget.

Secondly, Crosby Library recognizes that its Laser Cat workstation in the Technical Services Department has become indispensable. We are committed to a continuation of recrospective conversion, coordinated acquisitions, and verification of bibliographic information for both ordering and ILL functions. Also, as mentioned previously, a third Hitachi drive was purchased by Gonzaga University to ease the retrieval of complete (MARC) records for use in Cataloging and Acquisitions.

Indeed, retrospective conversion of materials in other subject areas is underway. Technology, medicine, language and literature, music, bibliography and library science, and mathematics/computer science have all been completed. Holdings being added to WLN have dramatically risen with no increase in staff. For one month, March 1988, for example, holdings added by Crosby Library (WaSpG and WaSpStM) exceeded 5,500! Before LaserCat it was normal for holdings to be added at a rate of 9,000-12,000 per year.

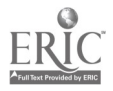

 $\overline{G}$ 

The Steering Committee of the three institutions continues to meet, and in particular is coordinating acquisitions in the area of technology. Library and Information Resources for the Northwest (LIRN) assessments have been completed in this area, and a coordinated collection development grant for Technology materials has been submitted.

As a condition of the Fred Meyer grant, all periodical subscriptions cooperatively agreed upon will continue to be purchased by each institution beyond the three year grant period. For Gonzaga this means a continuing commitment to 24 Edvication journals and 14 Business/Economic periodicals.

Finally, having LaserCet at Crosby Library has generated such enthusiasm that four LaserCat stations have been added to the Public Catalog area. Because of the wide acceptance of Laser Cat by the library staff and the enthusiasm of patrons, the card catalog is now closed and LaserCat is being used as an OPAC. Many general interest publications about CD-ROM and instructional aids have been developed for patrons. (See Appendices 7-10.) This was a distant bi-product which was hoped for when LaserCat was introduced to Crosby Library, but it has far exceeded expectations. Because of the success with LaserCat, a great deal of interest from other libraries in the area (e.g., Whitman College) and from our campus extension programs has been generated.

ł,

#### Fiscal Accountability:

The LSCA Project Financial Statement appears as the final page of this report.

Peterson, Elaine, "CD-ROM in Cataloging," Alki : The Journal of the Washington Library Association (July 1987).

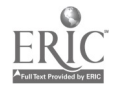

 $\tilde{1}$   $\tilde{J}$ 

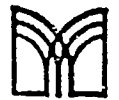

## LSCA PROJECT FINANCIAL STATEMENT WASHINGTON STATE LIBRARY

INSTRUCTIONS: At end of first six nontns of project, submit report of expenditures. Li/t expenditures by B.A.R.S. code. Repeat at end if project. Submit within 30 calendar days of end  $r$ f reporting period to: LSCA Administrator Washington State Library AJ-11 Olympia WA 98504-0111

Grant # 87-03-106

Library Crosby Library, Gonzaga University

Submitted by Mary M. Carr

Date April 29, 1988

#### IN-KIND EXPENDITURES

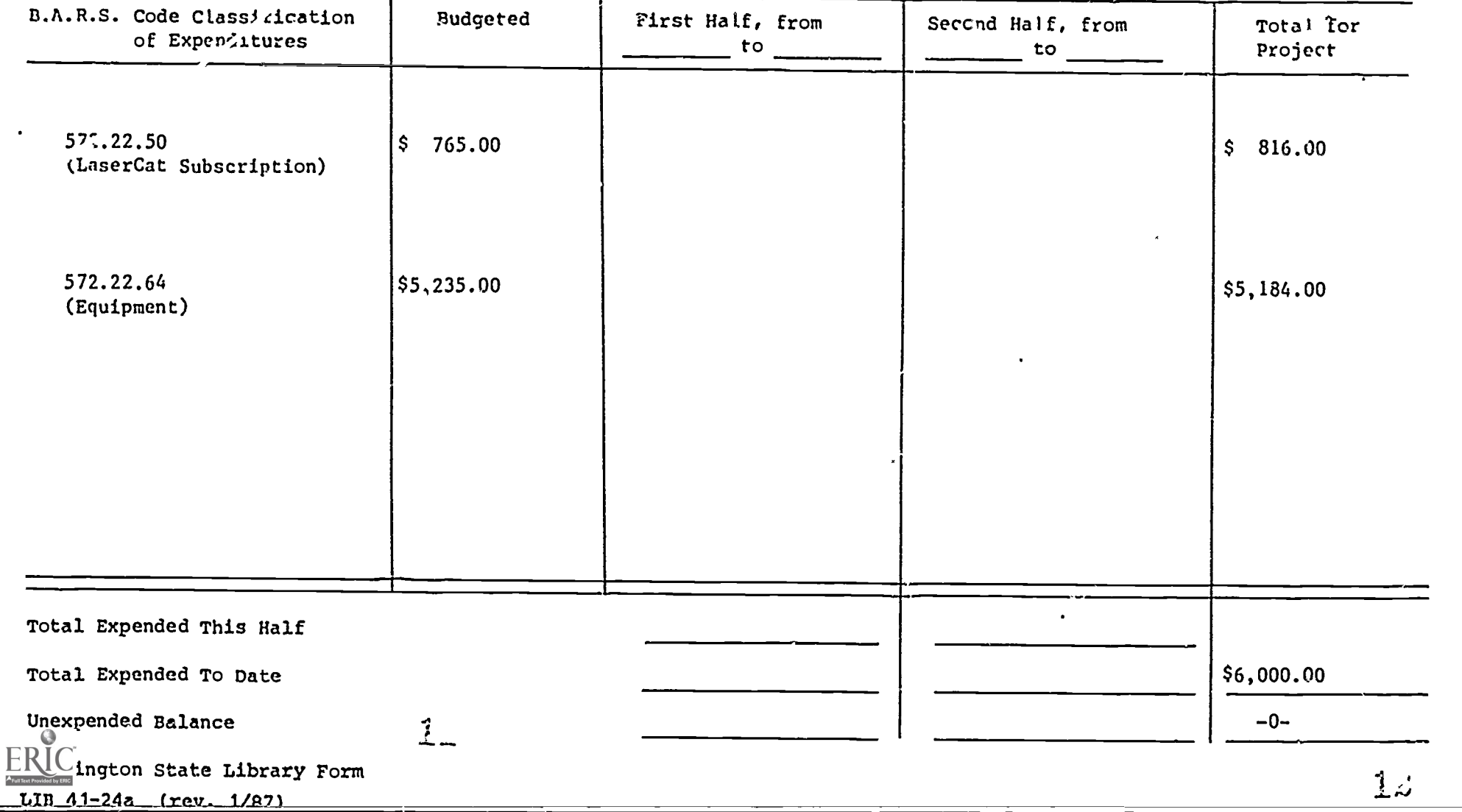

USING LASERCAT (Getting to know the keyboard)

والمواجرهية أيرا

1 Gonzaga Univ. Library W.M. LaserCat V2.00 Erite - Sewich Norde EXACT FEVWORD CLASSIT ESARCH LIMITE EXACT | FEYWORD | FEOWSE |<br>SEARCH | SEARCH | SEARCH |  $SFAKC-$ FILE: trierDit Author Author  $LIP<sup>2</sup>:  $\begin{array}{cc} 1; \\ 2; \\ 3; \end{array}$$ Author Title Title Title Subject Subject ITYE: n!: S,bject LCCN/AID LANS: A::<br>SOVT: ISBN ISSN .<br>Ifiz: 2695: <u>version</u> Enter search words. Ins Del Home End. Tab/Eacitat to rest to . Search Words: SUBJECT BROWSE ""<br>Fi-Help F2-Profile F1 -Help F2- Profile J To Be.7in Eez-c-

1. Hit ESCAPE key before starting search. A screen similar to this will appear:

2. The screen is divided into 3 windows. The first window allows you to choose between 12 different types of searches. The second window allows you to limit the search in various ways. The third window allows you to type in your search.

USE the TAB key to move between windows.

3. Within a window, use the DIRECTIONAL ARROW keys  $\bigoplus_{i=1}^{n}$  to refine your search.

h. The FUNCTION keys (F-keys) are used later in the search process. F-1 can be pushed at any time for help.

5. The RETURN key is pushed once the search strategy is set and the, search words are type( in.

6. The INSert and DELete keys can be used when you make a mistake and need to retype your search in the third window.

7. For further assistance, consult the LASERCAT users' manual which explains in detail the system and the search options. Also ask for assistance at the reference desk.

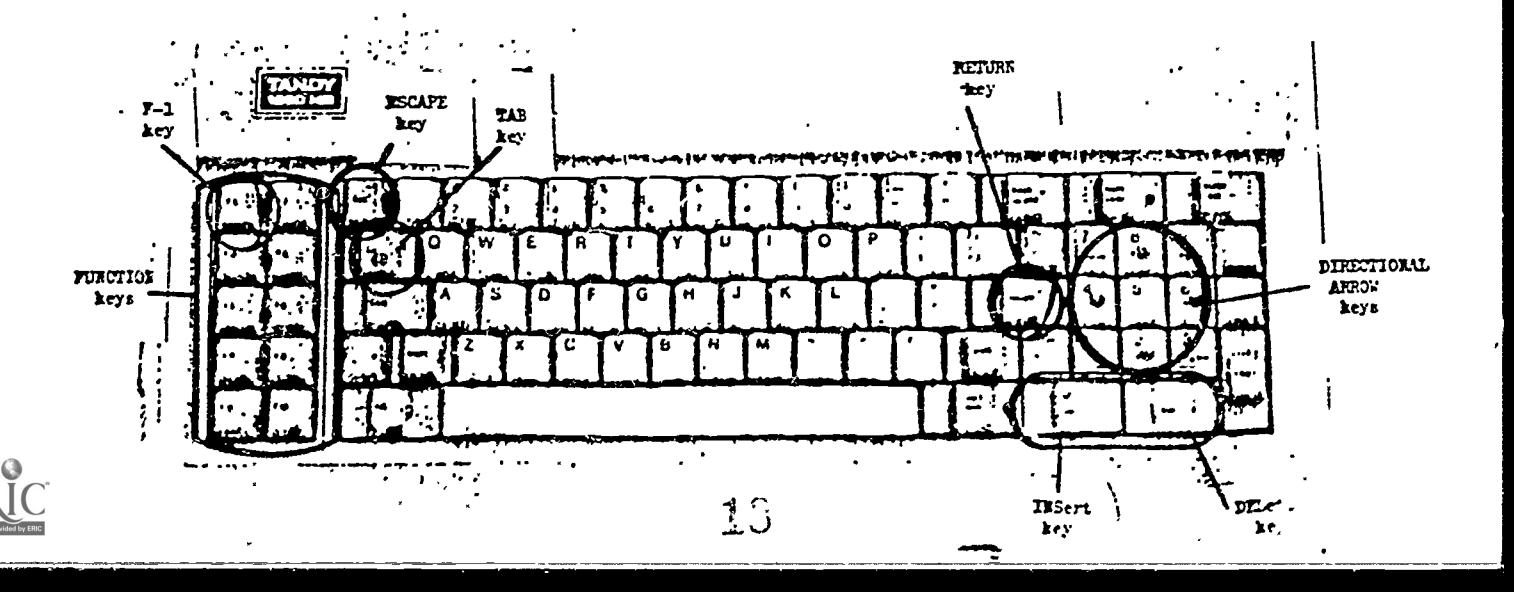

Appendix 2

#### LASERCAT PROCEDURES

#### Rev. 10/87

1. Remove the next drawer from the shelflist, leaving rod and cards in the drawer. Except for a few special drawers (L's, H's and BF's), we will do LaserCat shelflist drawers in numerical order.

2. For a work session at Laser Cat you will need:

- 
- a) A shelflist drawer.<br>b) A "WLN" rubber stamp and stamp pad.
- c) A pencil and a red pen; paperclips.
- d) Our "LaserCat notebook" for writing down RIDs.
- e) Our Bib. Standards and the LaserCat Manual. These will become

very familiar to you and will quickly become Reference tools for difficult decisions.

3. Search only those cards which are not already stamped "WLN." Search LaserCat for a record which matches our BIB. INPUT STANDARDS. Since we do not pay for each search, you can experiment somewhat as to what is the best/most efficient search. Often keyword title searching is the best search, but browse and exact RID searches are proving very useful. Debbie has discovered that a boolian search of 2 RIDs will bring them both up at once. Experiment, and refer to the section on Searching in the LASERCAT MANUAL.

4. If no match is found, paper clip the card. Go on to the next card.

5. When a match is found, write the RID in the LaserCat notebook along with the Call number we have on our card. Then, stamp the shelflist card with the "WLN" stamp, and write the RID on the bottom right of shelflist card. Remove the paperclip from the card.

6. Make a printout for the LaserCat Box and do not do any of Step 5 if:

- a) You locate duplicate records.
- b) You locate a serial record.
- c) You are unable to determine if it is a match even after examining our Bib. Standards.

Mark these printouts clearly with a red pen, e.g., "Duplicate - not added" or "Serial record - not added." Be certain to write our shelflist call number on printout.

7. It is alright to match and apply Step 5 (writing in Notebook, stamping shelflist, etc.) if Access Points do not match our sheflist card, or if the record in WLN is an r level record. These problems will be dealt with later.

8. At the end of the session, leave printouts in the box with the LaserCat Notebook on the top. Take shelflist drawer back and mark with a flag that says "LaserCat to here."

9.lf you have finished an entire drawer, count the remaining paperclips

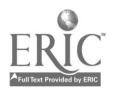

(those which indicate items not found in Laser Cat and not stamped WLN) and give total to Elaine. Leave paperclips. Mark the inside back of the drawer with <sup>a</sup> white lauel indicating "LaserCat" so that everyone knows that it is done.

10.If you are feeling ambitious, energetic, and have time:

a) Remove any printouts for copy cataloging and fill out a worksheet<br>for an original record for our book. These will go through the normal channels of<br>Setwork 1 cataloging. Remember that to do Setwork 1, AACR2 cataloging y

questionable. See if a second look will resolve the problem. If uncertain, ask a Catalog librarian for assistance.

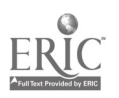

÷,

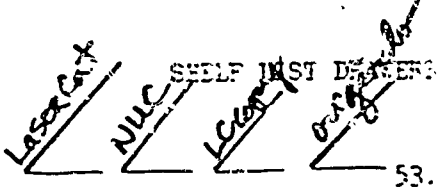

16.

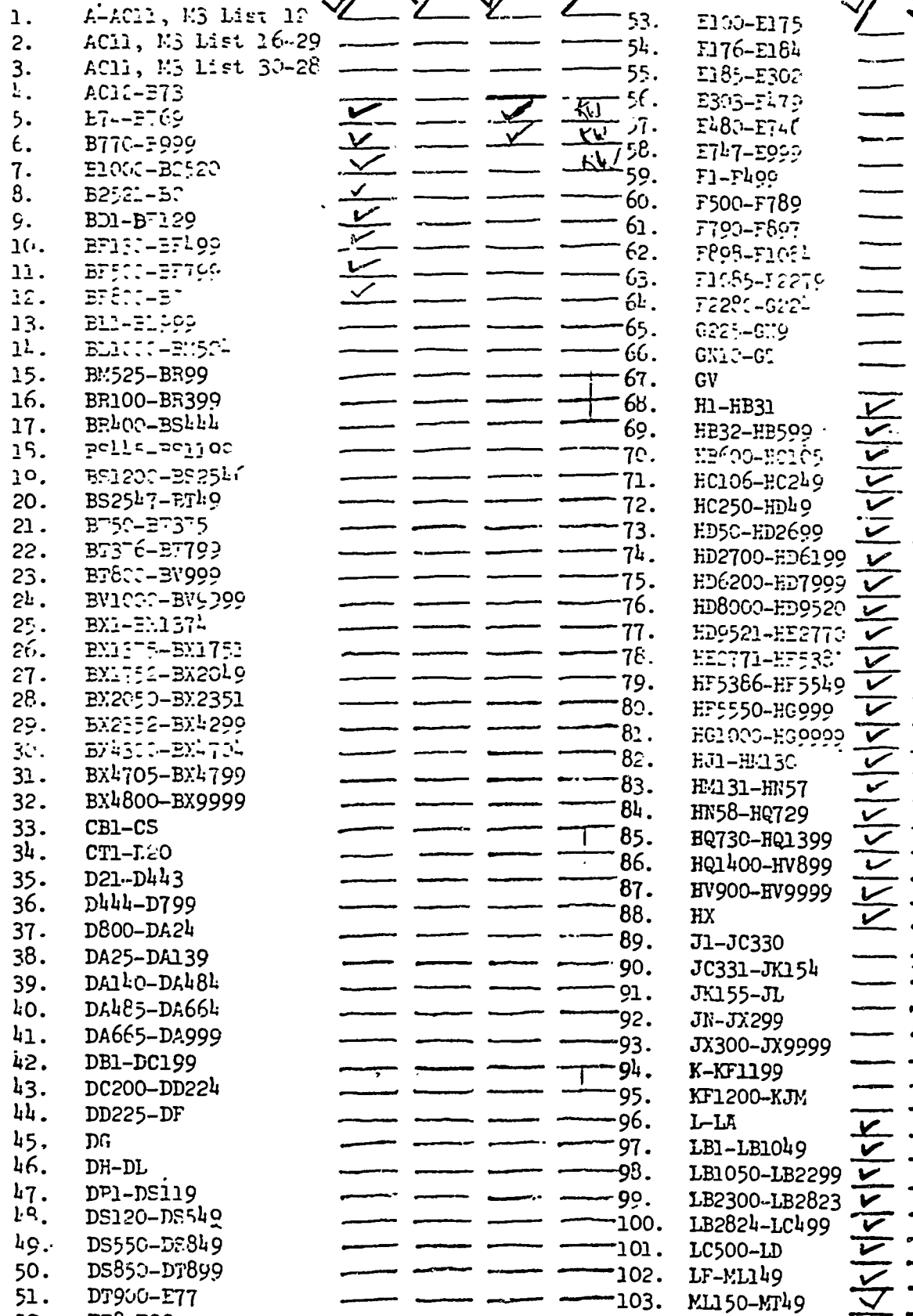

33. E130-E175 <u>/ </u>  $24: 10-7104$   $23 \cdot 1835 - 2302$ 5. E71:7-E999 59. F1-li 99 6o. F500-F789 61. 7793-F597 62. FC95-F10:1 \_\_\_ 65. 66. GNIC-GI  $-$  69. HB32-HB599  $-$ 11. HC106-HC249 <u>L</u>  $IC.$  HC250-HD49  $\sqrt{2}$  $-$ ---13. RD5C-RD2699  $\sim$  $74.$  HD2700-HD6199  $\vee$   $\vee$  $I$ <sub>2</sub>. HD6200-HD7999  $\vee$   $\vee$  $r = \frac{108000 - 109520}{r}$  $11.$   $509521 - E2773$   $\sqrt{21}$ 78. H.1:2771-1753::  $79.$  HF5386-HF5549  $\vee$   $\searrow$  $-$ ------80. HF5550-HG999  $\vee$ -82. HJ1-HH3C  $83.$  E4131-HN57  $\leq$  $-$  85. EQ730-RQ1399  $\swarrow$ 86. HQ1400-HV899  $\sim$ 87. BV900-EV9999 <u>L \_</u> 88. HX<br>89. J1. 89. 31-JC330 ----- 90. JC331-JK1514 91. JK155-3L 92. JN-JX299 -----93. 3X300-3x9999 95. RLISOO-KJW 96. L-LA  $-97.$  LB1-LB1049  $\overline{V}$  $-$ ----98. LB1050-LB2299  $\vee$ 99. LB2300-LB2823 V V -101. LC500-LD -----102 LF-ML1149 103. ML150-MT49  $\sqrt{}$ E303-F479<br>E480-E74C 71985-12279<br>72281-0221 GV H1-HB31 Fzr00-1:CIC5 EG1000-EG9999 K-KF1199 LB2824-LC499 =11  $\rightarrow$ 

> 21  $\ddotsc$

 $6<sup>k</sup>$ .

11

 $\overline{\phantom{a}}$ 

.../M1 1111 ,1111.i .  $\frac{V}{V}$ .1.1 ,...wq -.1.1, 1111..... .... ise  $=$ NING SERVICE SERVICE 1**111 - 1111**  $f$  wroadled wroch wroch  $f$ Ÿ  $\mathbf v$ ✔  $\overline{\mathbf{v}}$ سما پ  $\blacktriangleright$ ⊻  $\blacktriangledown$ gme

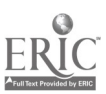

52. E78-E99

Appendix  $1$ 

# APPROVAL PLAN PROFILE QUESTIONNAIRE

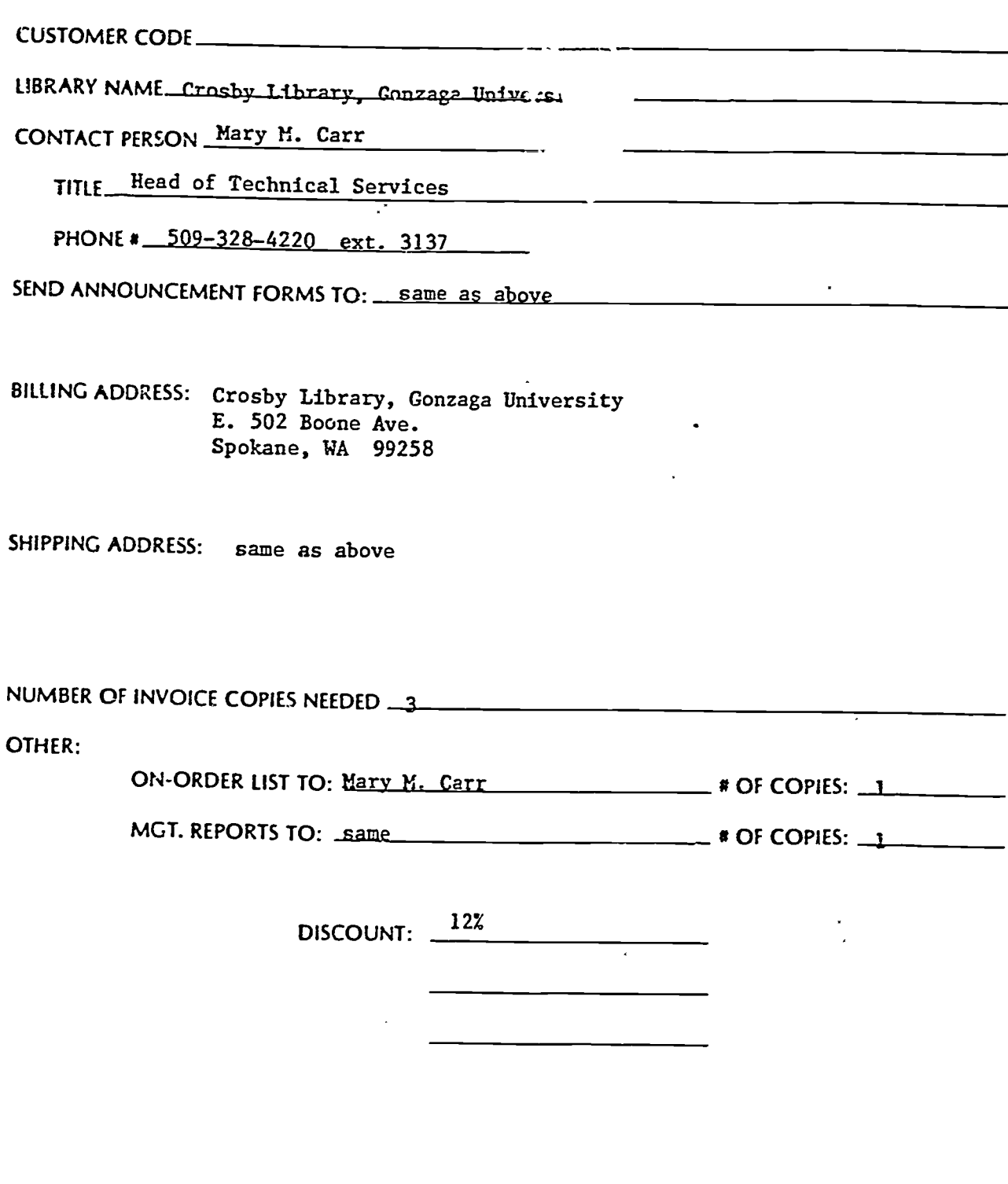

SALES REPRESENTATIVE Dana Levesque

DATE May 21, 1987

## APPROVAL PLAN PROFILE QUESTIONNAIRE: EDUCATION

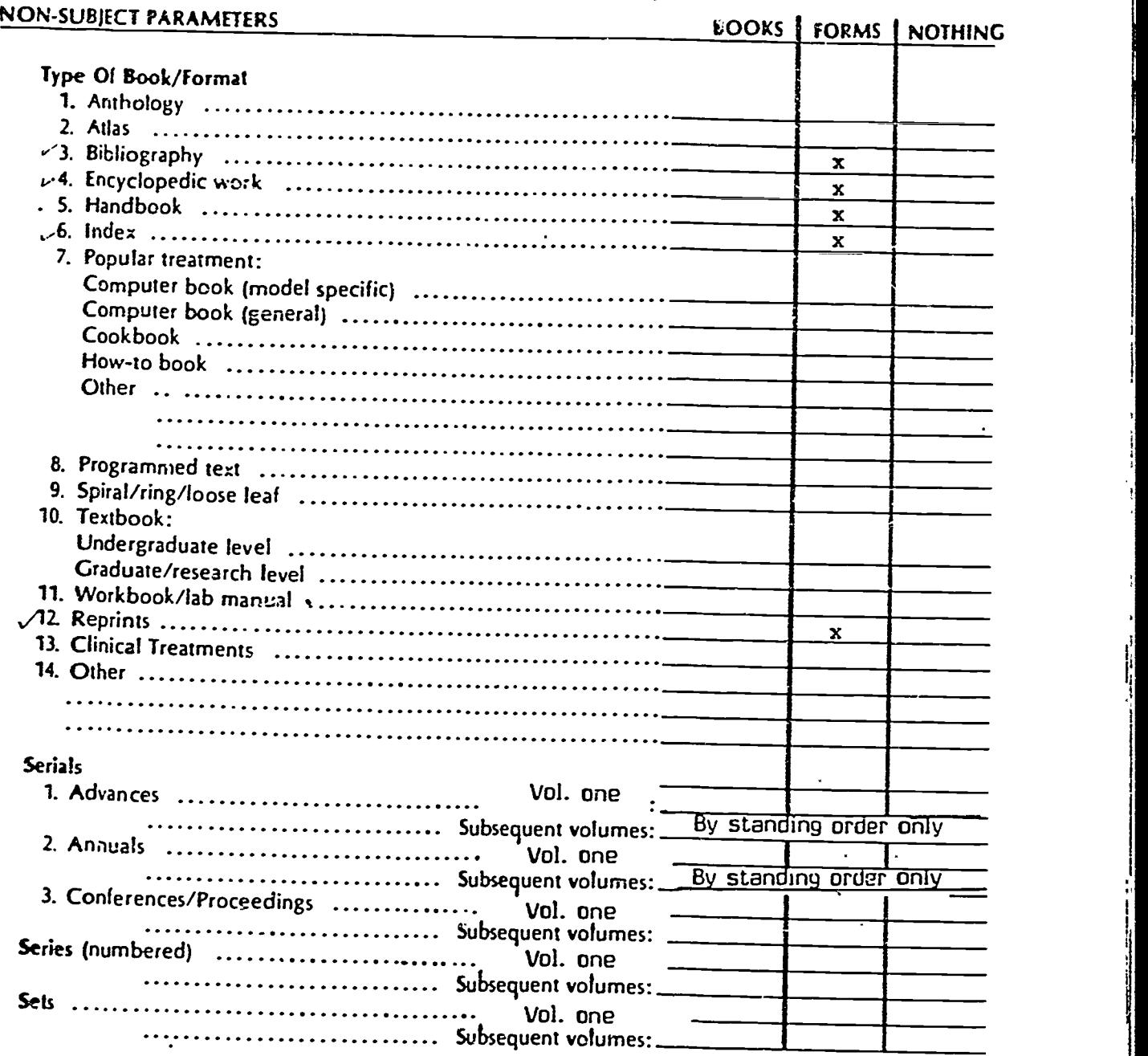

## LIMITATIONS AND SPECIAL INSTRUCTIONS

Advance announcement forms: Number of copies needed?\_\_\_\_\_\_\_\_ Organized by title  $\mathsf{o}\mathsf{r}\mathsf{LC}$  Class $\mathcal Y$  (circle one)

Beginning imprint year to be covered: 1987

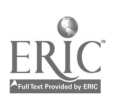

Notify the library before shipping any volume exceeding S 3ackrun:

 $\frac{3}{2}$ 

## APPROVAL PLAN PROFILE QUESTIONNAIRE

## LC CLASSIFICATION INSTRUCTIONS

1. Please type or print LC classifications to be included in the appropriate columns as to books or forms.

2. LC classifications can be specific up to and inclusive of the first decimal point. Examples:

(Q-Q8), inclusive (QC) (QD 23. - QD 26.) (QE-QR). inclusive

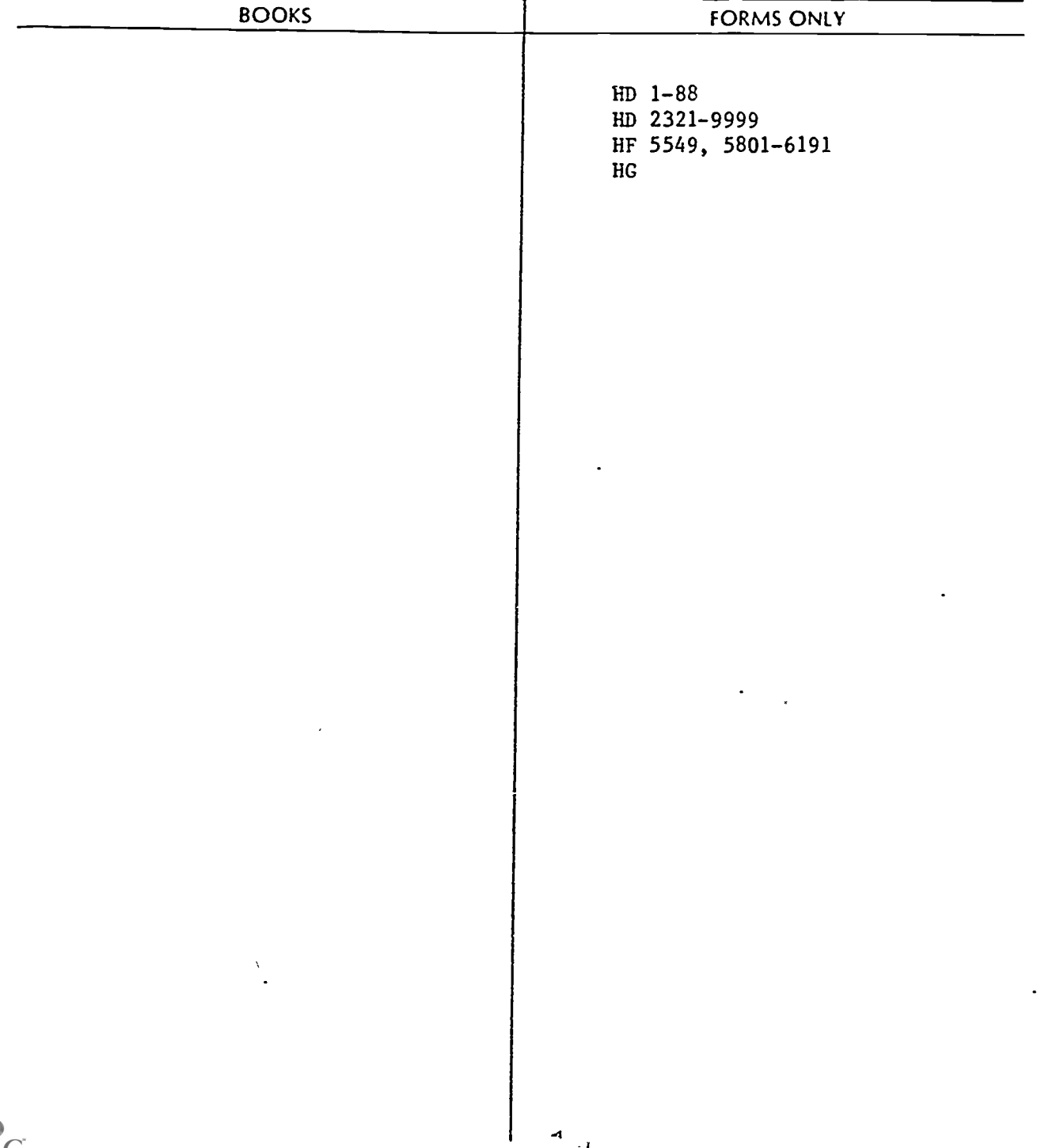

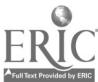

## LC CLASSIFICATION INSTRUCTIONS

1. Please type or print LC classifications to be included in the appropriate columns as to books or forms.<br>2. LC classifications can be specific up to and inclusive of the first decimal point. Examples:

i

(Q-QB), inclusive (QC) (QD 23. - QD 26.) (QE-QR). inclusive

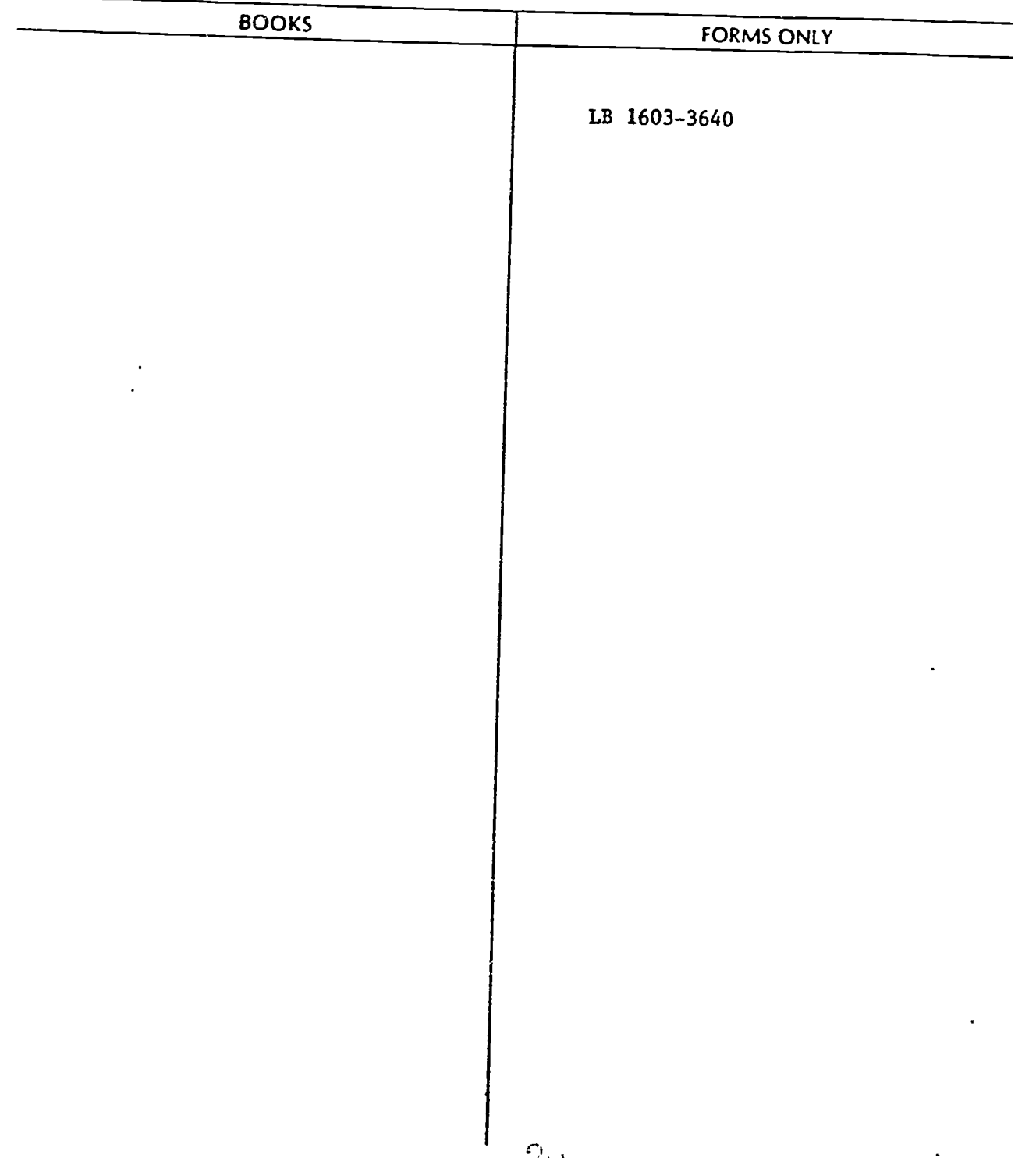

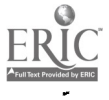

### APPROVAL PLAN PROFILE QUESTIONNAIRE

#### PUBLISHER INSTRUCTIONS (Check one below)

- $x = x 1$ . All University Presses.
- , \_x\_\_ 2 All Non-University Presses.
	- 13. Selected Presses (please write below or attach list).

Please invoice separately.

Would like to order via WIN on-line system, noting approval plan in the order information field. Please let me (M. Carr) know if this is not workable. Thanks.

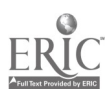

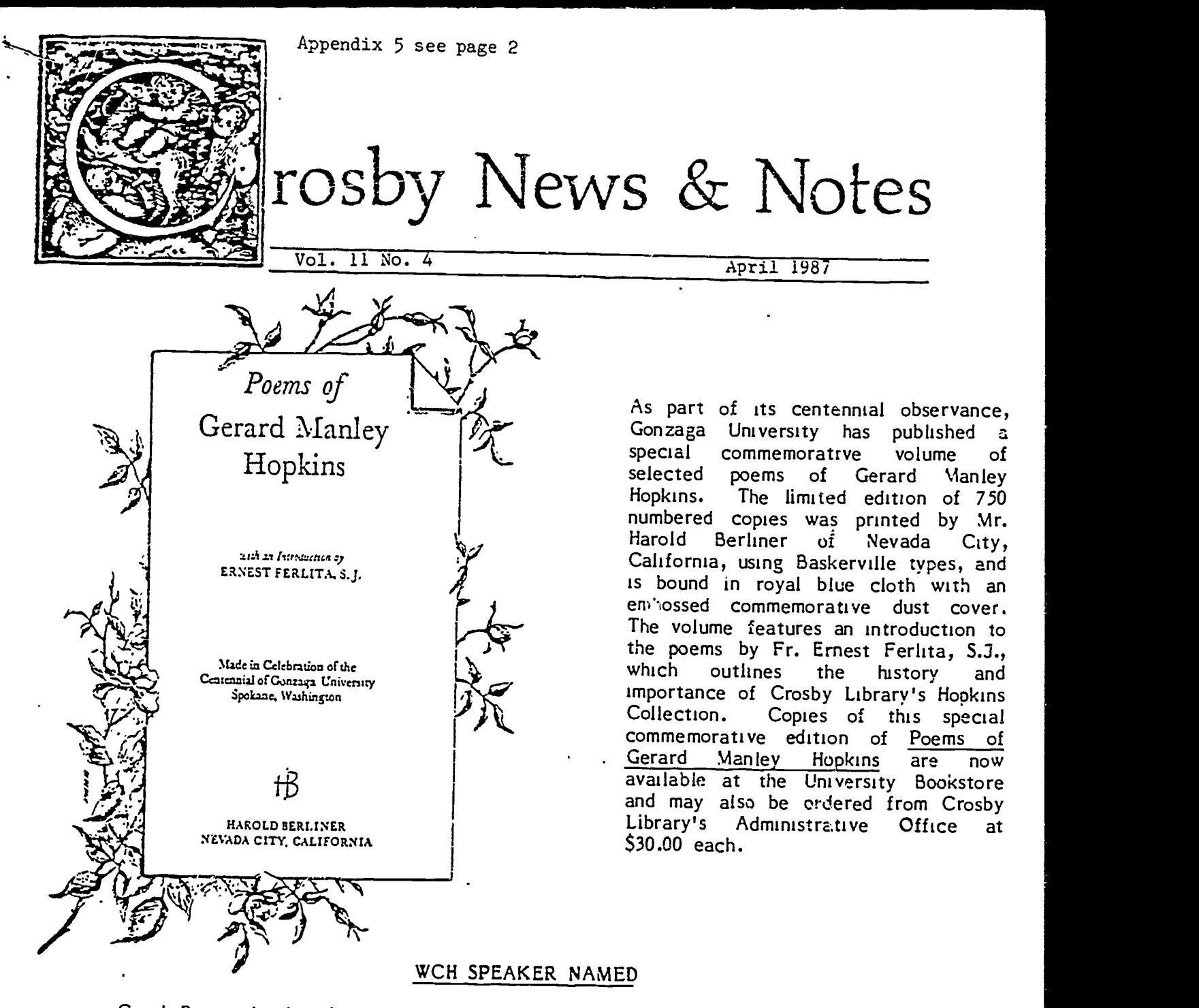

Carol Burroughs has been selected by the Washington Commission for the Humanities to participate in its speakers series "The Inquiring Mind: A Forum in the Humanities." She will be sponsored by the Commission in presenting

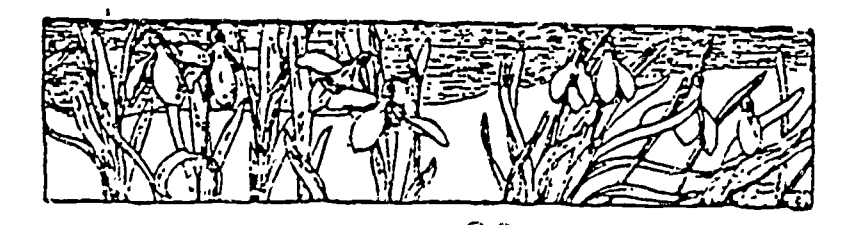

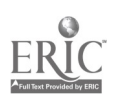

#### CD-ROM

CD-ROM technology has arrived! Due to an idea conceived by Mary Carr with the assistance of Elaine Peterson and Debbie Wynn, the Washington State Library gave Crosby Library <sup>a</sup> \$6,000 grant to purchase <sup>a</sup> computer terminal, hard disk, 2 compact disk (CD) drives,<br>a printer, and an additional subscription to WLN's LaserCat. LaserCat contains approximately 2 million<br>records stored on 3 small silver compact disks. These<br>records represent all the items held by WLN member<br>libraries and an additional 5 years of current items held<br>by the Laser Cat will be updated quarterly to cc itain the most current information possible.<br>
Already up and running in Technical Services,

LaserCat on CD-ROM is being used to identify and verify<br>title, author, and publisher information by Acquisitions,<br>and also is being used by Cataloging to match<br>bibliographic records on WLN against what we have in<br>Crosby Li deduced online. By using LaserCat, we avoid paying<br>some of the online search costs incurred on WLN.<br>Public Services recognizes CD-ROM potential as

well. LaserCat can be used by Interlibrary Loan to<br>identify who has what on the WLN system. The records<br>include much of the same type of information that is in<br>the card catalog. A user can browse by author, title, or<br>subje hardware already in place could be used with other materials such as Dissertation Abstracts, Books in Print, ERIC, etc. now appearing in CD-ROM format. ea..............4". .......

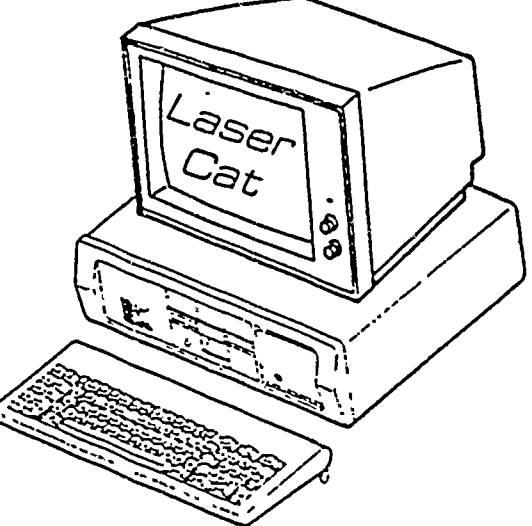

o L

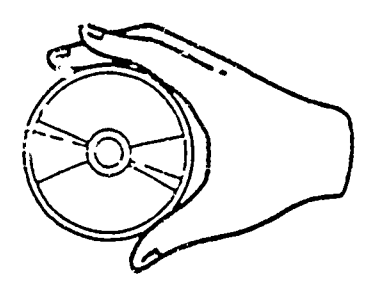

## MARGINALIA FOR PHILOSOPHERS & THEOLOGIANS

 $-2-$ 

Notice in the Union College (N.Y.) 'Concordiensis': "The Philosophy Forum will meet this Thursday at 4:30 in the Humanities Lounge. All interested individuals are invited to attend. Topics to be discussed: Life, The Univer

Program note for the annual meeting in April of the Midwest region of the College<br>Theology Society of the American Academy of Religion: "2:00-4:00 THE ACADEMIC STUDY OF<br>RELIGION . . . Three tapes of 40-45 minutes each on 1 Bible; 2) religious ethics and war; and 3) God will be available for viewing during the Annual

From a letter received by a librarian from the Encyclopedia of World Biography: "The 3-<br>volume Supplement will contain the following features: ... 3. Orbits of those who died since the<br>original publication." Determined by

Appendix 6

Deep Thought, for example, has a general purpose extract system which allows you to pull out, say, all records which have a material type of "VHS videotape" and place the data in a file. But it's up to you to change the program a-ound enough to place the data in exactly the way that dBasc or Rbasc likes; and also up to you to get the stuff off the mini and into a local PC. file. Some of this manipulation isn't easy. The problem is internal, right in the middle of the zeros and ones. It's not just a matter of getting the spacing right.

But remember that we're not talking just about PC downloads. We're talking about a complete and uniform file structure which is independent of all the variations of machinery and software. We don't think a relational database model which fits this criterion will be adapted by all circ vendors any time soon. There's too<br>much inertia and too many proprietary feelings about internal structures to allow this to happen easily. But the MARC format itself is not seen as proprietary; and if the marketplace demanded an internal format that was also compatible, it could happen,

What is guaranteed is that if this does not happen, in a few years you will outgrow your system. Either your own organization will have grown past the limits of your computer and<br>all its potential upgrades, or you never had a big enough system in the first place, even though you insisted it was at the time. Or maybe your vendor has decided to seek greener pastures, or simply disappeared altogether. Then<br>you'll wish the structure of your data was compatible with a standard. Instead, you get to go back to the begin- ning and start all over again.

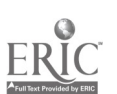

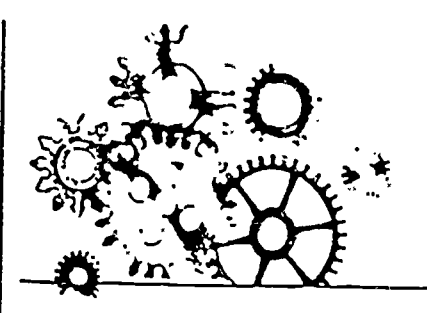

Eileen Bell-Garrison is column editor and can be contacted at Crosby Library, Gonzaga University.

It was the impending arrival of CD-ROM in our Cataloging Department that prompted several new developments. At the end of February, the Western Library Network (WIN) released its first version of "Laser-Cat"-approximately 2 million records from the WLN database on three CD-ROM disks. Although Laser-Cat did not arrive until February, our preparation began in January since one of our primary reasons for purchasing a LaserCat subscription was to finish cur retrospective conversion (rccon). Although we have been entering all of our new titles in machinereadable form via WLN for nearly decade, and have been doing rccon work, the majority of our catalog records are not in machine-readable form. Given budgetary considerations, without CD-ROM we would need to continue doing rccon work slowly (since we could not afford the extra search costs). Thus we would not be able to stop ordering cards since the majority of our collection was not converted. To exit this catch-22 situation, we placed our hopes in CD-ROM.

#### CURRENT AND WRITTEN GUIDELINES

The most important gain in our planning for CD-ROM was a review of OUT rccon procedures. What began as a necessary redoing of procedures from the "old rccon" of searching directly online or using the  $W!N$ Wylbur batch process. turned out to be an important step for us. A review of the literature and other lihraries guidelines proved enlightening-more dividuals at the terminal whether we from what was not there Apart from the fact that no  $\lim_{n \to \infty} \frac{1}{n}$  as using CD-

## ON THE JOB CD-ROM IN CATALOGIN<sup>-</sup> BY ELAINE PETERSON

ROM technology for rccon, manuals concentrated on procedure. That is, in-house rccon usually emphasizes step-by-step directions, not instruction in what constitutes a match between your shelflist card or book, and what is on the screen,

'What 1 found in the Technical Services' literature is very similar to what one reads in the area of Public Services' Bibliographic Instruction. Much has been written on how to begin and conduct a B.I. program-what can be accomplished through instructio., on tourslin the classroom on how to use a library's resources, e.g., indexes, card catalog, or databases. Very little has been written on instructing patrons in what constitutes evidence based on the information retrieved in our libraries.1 It is one thing to teach patrons which index to use and how to use an index. It is quite another matter to develop in them the ide2 that what they find is enough to constitute sufficient proof for the research they are doing, or what to do with conflicting bits of information. I sec cataloging manuals operating in much the same way. Most explain how to Catalog or classify a book, how to structure the workflow, or how to operate the computer terminal, but I have found none that accempts to get at what constitutes enough evidence to indicate that the representation on your terminal screen is indeed a match with the item you have in hand.

The most telling quote I found was from the 1984 proceedings of a CRL meeting on retrospective conversion "Projects with exclusively or primari I) local goals are always less expensire. It's always easier to compromise if you're only arguing with yourself We all must make choices as inhave guidelines or not Also interesting was 1:obert H Burger s arti

NCIWOIX5 like WLN or OCLC can at best only list guidelines for when <sup>a</sup> new bibliographic record is required. What gets on at the individual library is really up to the local guidelines. In my conversations with celleagues in begin to sum<br>
cataloging I discovered that in the decide that<br>
"real world" some interesting things<br>
were going on. Many libraries have no<br>
written guidelines whatsoever for have been be rigorous in their inputting of original what matches online matches our<br>rigorous in their inputting of original item, except for "X," what would a<br>cataloging records according to LC patron (either someone in your own<br>and A environment—a shared database. ed? We decided that is the minimum a record must have in matched for the minimum a record must have in matched for order to accept it as a match and share least being be answered that there a

number, main/added entries, subject<br>headings, form of series, or uniform<br>fitle) mattered when determining a match A record might be perfect in its<br>
bibliographic description but have a<br>
pre-AACR2 main entry or lack subject<br>
headings. These can be fixed at any<br>
time and have nothing to do with the<br>
time and have nothing to do wit

**78** 

<sup>1</sup> cle in which he lists the components when writing down our guidelines,<br>of cataloging: "There are cataloging we began to train ourselves in the idea<br>rules, lists 'of subject headings, of a "bibliographic entity." That i When witting down our guidelines, experienced to date. We are running<br>we began to train ourselves in the idea LaserCat on a Tandy 1200 HD with<br>of a "bibliographic entity." That is, extra memory (512K) and using three representation of it. What basically tion is everything between the 245 ching, while others preferred to ex-How much can these differ before you decide that what you have is a different entity? Our guidelines are writ-<br>ten field by field, but probably would have been better written in the form<br>of a flowchart—if "yes," then this, if "no," then check here, etc.--for<br>many of the guidelines for each field consist of giving the cataloger branch-<br>ing and interrelated directions.

item, except for "X," what would a patron (cifher someone in your own library or an Interlibrary Loan borrower) say when the book was retriev-<br>ed? We decided, for example, to iged: we decided, for example, to ig-<br>nore size differences when all else Cat instead of their usual terminal, and matched for many reasons, not the<br>least being because it really would not least being because it really would not to the different types of searching<br>make a difference to any patron we capabilities. I know that as people get could imagine.<br>Whether or not you have current

In establishing what was essential in ponder problems like printing versus<br>our local guidelines, I first emphasized owe it to those in cataloging and in<br>that none of the access points (call our library to be at clear acces Whether or not you have current can, our WLN terminal savings will be<br>deal of difference not only in recon, track of those searches which we<br>but in the processing of new materials. could not have afforded to do on<br>Whether whether or not you inform your staff WIN, but were able to do on CD.<br>Will not prevent them from making ROM We came up with a sovings of those choices on their own. I have found that usually sininformed people in cataloging do not even realize what<br>they are missing, and those that are trained must constantly stop and edition, or form of author's name. We our library to be as clear as possible in our local guidelines. Our manual also rently of greatest importance to us. includes examples, definitions, and

## AND HARDWARE

one of our terminals proved to be the simplest setup of equipment we had

LaserCat on a Tandy 1200 HD with Hitachi disk drives. We have had no machine-related problems because we are using an IBM clone. Some staff spent about twenty minutes with me learning the basics of LaserCat searperiment with it and learn on their own. The best thing that CD-ROM has going for it is that there is no connect time that one is paying for. In the case of WLN, with twenty cents per search, we normally could not allow people to waste a lot of time learning at a terminal.

÷

Ì

ļ

#### STATISTICS

and the state of the complete and the state of the state of the

I also tried to emphasize the user in<br>aking a final decision. If you say that Acquisitions' Pre-Order Searching, what matches online matches our and Reference) were also using Laser-<br>item, except for "X," what would a Cat, we found that we were saving ap-We kept statistics during the first month of using CD-ROM. Since other and Reference) were also using Laserproximately fifteen dollars per day using LaserCat instead of searching directly on WLN terminals. This was with people just beginning to get used used to using LaserCat whenever they even greater. In addition, we kept ROM. We came up with a savings of twenty-three dollars per day. With the money saved we are able to add additional holdings to the database, which we previously could not have afforded to do and pay for our subscription to LaserCat.

ARRIVAL OF CD-ROM area of the shelflist, and depending on ND HARDWARE<br>Setting up a CD-ROM addition to other henefits min have del-We began recon in the areas of Psychology, Education, and BusinessfEconomics since these are cur-Our "hit rate" on LaserCat has ranged . from 54% to 88% depending on the how recently it was since we com-

Other benefits we have derived from this project because of the searching capabilities of CD-ROM in-

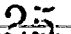

elude. identifying authority conflicts and "r" level (rccon) records for correction and upgrading online, priming out of related copy for original input of our item, and pulling out LC cards from the shelflist which arc not in LaserCat for input as Sctwork 2 records in WIN.

#### CD:: OM AS AN INTERIM STEP BEFORE GOING ONLINE

If our rccon project continues as it is currently going, we hope to finish our initial pass through the shelflist in about eighteen months. At that point the question will be what LaserCat can do for us then. Currently we catalog online, but maintain a Public Card Catalog and COM for our serials. If we can enter the majority of our holdings online, we hope to be able to substitute a number of CD-ROM players and LaserCat subscriptions for our catalog cards. This proposal is not yet final, but 21 this point it appears feasible to plan to use CD -ROM as an interim step between having a paper catalog and going online with an integrated system. The way tc 30 for our library (and I suspect others who are not yet ready for online) appears to be CD-ROM. I believe that the savings from cards and WLN searches will pay for LaserCat. The saving of staff time in filing cards and maintaining the Public Catalog cannot be 2 budgetary consideration in our library, but this saving would also be considerable if one could apply that saved money <sup>25</sup> well.

Would be happy to share any of the guidelines I have written, or m) proposal for using CD-ROM in tandem With a frozen card catalog with anyone interested.

#### **REFERENCES**

- I One positive exception being. Jon lindgren "The 1dea et Evidence in Bibliographic Inquiry. 26.4.17, ed Cerise Oberman (New York, R.R.
- . 12 toths Gregor and Katina Straw L eds.<br>2 Novinsi Conversion Report of a Meeting 5p in orted by the Council on Library Knowledge 10.<br>10. 16.16. 1964 (Washington: D.C.: Bibliographic

11 16 h 1 dr.4 10 h 1 dr.4 10 h 1 dr.4 10 h 1 dr.4 11 dr.4 11 dr.4 114t41t, Nt, 114t41t, Nt, 114t41t, Nt, 114t<br>11 dr.4 1t or 114t41t, Nt, Nt, 14 H haw 114t41t, Nt, 114t41t, Nt, 114t41t, 1114t41t, 1114t41t, 1114t41t, 1114<br>1 g Cabo iyong Quality - Tinrary Journal Turcitist

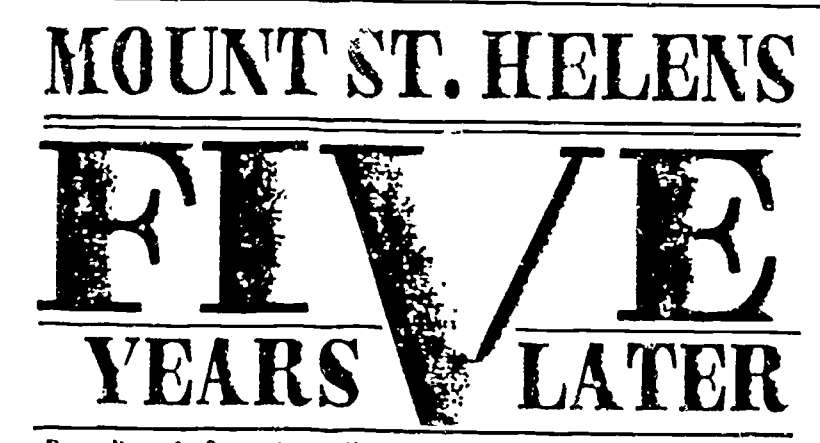

Proceedings of a Symposium at Eastern Washington University May 16-18. 1985

This second volume of 47 papers from the Eastern Washington University interdisciplinary symposium on Mount St. Helens chronicles the continuing recovery of the natural environment, the ongoing monitoring of the volcano, and a wide range of human responses and adjustments to the catastrophic eruption of May 18, 1980.

Papers cover a broad spectrum of fields with participants from university research programs, private industry, and government agencies.

In addition to an overview of the status of the volcano 1980-1385:

# "Mount St. Helens and the Science of Volcanology" By Donald W. Peterson

David A. Johnston Cascades Volcano Observatory

#### Topics Include:

The Physical Environment: Seismicity. Hydrology, Lahars, Gas Emissions, Soils, Climate, History of Cascade Volcanism.

The Biosphere:Piant Succession. Revegetation Trials, Ecosystem Recovery, Water and Nutrient Relations, Fish and Game, Amphibians, Small Mammals, Arthropods.

Cultural Response:Disaster Planning. Emergency Broadcasting. Lega' Liability, Hazards Monitoring and Management, Mental and Physical Health Effects, Mount St. Helens National Volcanic Monument.

> Mount St. Helens: Five Years Later 1986. 446 pp, 61/2" x 11' ISSN 0-940055-02-2 Eastern Washington UnNersity Press, Cheney. WA Sarah S.A.0 Keller, Editor \$27.95'

Books may be ordered from Eastern Washington University, the Bookstore, MS-190, Cheney, Washington 99004

'Plus 52 p.slape and handhng Washglon res.dents ptease add 7.8=4 sates lax Please send rheck or money order (U.S. funds' payable to Eastern Wash ngton Univers ty c5 Visa Master Caro Ica-diholder's name lcaro number, phone lexpiration cate—month.<br>Ianit licari

ZJ 1

Appendix 7

Crosby Library - Gonzaga University same

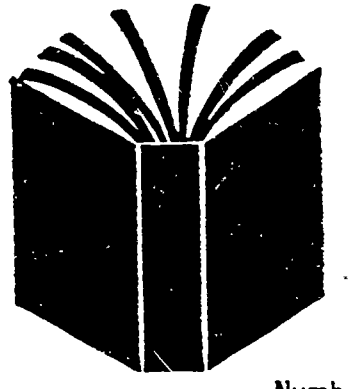

QUICK LISTS FOR FACULTY

A Bibliographic Series on Crosby Library Resources of Special Interest to Faculty

## CD- ROM

Number Four

October 1987

Introductions to CD-ROM:

- "Compact-disc players : here's what you need to know about the next generation in sound." Consumer Reports (June 1985): 324-329. PER TX335.A1C6 Review of CD sound systems. Includes a general discussion of the way in which compact audio discs work and answers to basic questions.
- Elmer-DeWitt, Philip. "From Mozart to Megabytes." Time (16 March 1987): 71. PER AP2.T37 Update on what's available on CD, e.g., the Oxford English Dictionary or The Academic American Encyclopedia or Roget's Thesaurus.
- Dessell, Steve. "Buzzwords and facts about optical disks." WLN PC Consultant 2 (Oct 1985): 8-10. Available at the Reference Desk. General discussion and a glossary of terms and definitions.
- Koepp, Stephen. "And Now, the Age of Light." Time (6 Oct 1986): 56-57. PER AP2.T37 Billions are at stake in the race to develop optics technology. Posits that op.'s will be to the 21st century what electronics was in the 20th.
- Mason, Robert M. "Woodstock in Seattle? CD-ROM & CD-I." Library Journal (15 May 1986): 50-51. PER Z671.L7 Not just a report of the 1st International CD Conference, but a glimpse of what awaits those in the arts and humanities in the world of CD.
- Rogers, Michael. "A Library on a Disc: CDs Go Beyond Music." Newsweek (21 April 1986): 73. PER AP2.N6772 Concise, emphasizes books.

Technical Descriptions of How CDs Work:

Free, John. "The Laser-disc Revolution." Popular Science (May 1985): 66-68, 107-110.

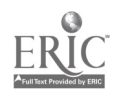

PER AP2.P8 How they work, a la Popular Science.

- Laub, Leonard. "The Evolution of Mass Storage." Byte (May 1986): 161-172. PER QA76.5.B9 (microfiche) An overview of the technology's beginnings, current status, and potential development in the realm of microcomputers.
- Shuford, Richard S. "CD-ROMs and Their Kin." Byte (November 1985): 137-146. PER QA76.5.B9 (microfiche) Review of developments in optical storage.
- Zoellick, Bill. "CD-ROM Software Development." Byte (May 1986): 177-187. PER QA76.5.B9 (microfiche) Cautions a jainst "magneltc-disk think."

Laser Technology in the Publishing World and Libraries:

Desmarais, Norman. "Laser Libraries." Byte (May 1986): 235-246. PER QA76.5.B9 (microfiche) Publishers are now providing information on optical disks; discussion of full-text publishing on CD.

Kuhlman, James R. "Data Power to the People." American Libraries (November 1986): 757-778. PER Z673.A5B82 CD-ROM gives statistical research power to everyone, not just those at research universities.

- Miller, David C. "Running With CD-ROM, Can Libraries Keep Up With the Magical, Mega-Disk?" American Libraries (November 1986): 754-756. PER Z673.A5B82 Title is descriptive.
- Van Arsdale, William 0. "The Rush To Optical Discs." Library Journal (1 October 1986): 53-55.<br>PER Z671.L7 PER Z671.L7 Proposal to avoid the errors made with past technological innovations.

Roose, Tina. "The New Papyrus: CD-ROM in Your Library?" Library Journal (1 September 1986): 166-167. PER Z671.L7 Even if not a 'new papyrus' explains why it is revolutionary.

 $\mathcal{Z}$ ن

E. Peterson

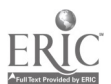

 $\sim$ 

#### ANSWERS TO QUESTIONS ABOUT LASERCAT

Apart from how to use LaserCat, you are likely to be asked questions about CD-ROM itself. What follows are answers you can give to the most frequently asked questions about LaserCat.

#### 1. What is LaserCat?

LaserCat is the most useful portion of the WLN computer database put on CD-ROM optical disks. By "most useful portion" is meant over 2 million titles of books, serials (journals/magazines), films, music scores, music sound recordings/cassettes, maps, and computer software held by WLN libraries as well as the Library of Congress cataloging for the past year.

#### 2. Can I use this CD-ROM to play my CD music disks?

No. Our CD-ROM is an optical ROM and therefore cannot be used for audio playing, nor can it be recorded over. CD-ROM stands for Compact-Disc Read-Only-Memory.

#### 3. What is WLN?

WLN stands for the Western Library Network. It has 357 member libraries of all kinds (academic, public, school, state, and corporate/private) located in Washington, Oregon, Idaho, Montana, Alaska, Arizona, and British Columbia. The Library of Congress, National Library of Medicine, National Library of Agriculture, the U.S. Government Printing Office, and the National Library of Canada also contribute records. The total database in the m computer holds over 4 million records, and is growing by about 50,000 more each month!

#### 4. Where is the main computer?

The main computer is housed and maintained in the Washington State<br>University Computer Center in Puliman, Wash. The programmers and WLN staff are affiliated with the State offices and located in Olympia, Wash. The main computer is an AMDAHL 470/V8 with 16 megabytes and sixteen channels. Our computer library work in Crosby Library (Cataloging, Acquisitions and Inter-Library Loan) is done through the main computer.

5. Are all of our library's books in the database and visible on LaserCat? No. Of our approximately 210,000 titles in Crosby and St. Michael's, we have only entered 81,000 titles as of September 1987. However, all recent cataloging (books received since 1979) are in the database. Therefore, for older materials (before 1979), patrons should also check the card catalog. We have entered thousands of pre-1979 titles, but the majority can only be found through using the card catalog.

#### 6. What about other libraries' books?

Most libraries have not yet been able to enter all their titles, but most nave entered new books. For example, Whitworth College has entered into the database all of their books but not all cf their music or journals; Washington State University has entered 495,000 titles, but actually owns over a million titles.

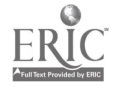

7. Can I tell what books we have ordered but aren't here?<br>No. LaserCat will show only what has actually been received, cataloged, and put on the shelves. For on-order information check with a reference librarian.

# 8. If LaserCat is CD-ROM how does it know what's in the main computer?<br>Four times a year (September, December, March, June) we receive new

CD-ROM disks which replace and update LaserCat. Therefore, if a new book is<br>received and "put into the main computer" in October it will not appear in<br>LaserCat until the December issue. For very new books which are not in<br>

9. Can I break LaserCat?<br>Computer equipment, as you probably know, is sensitive to extreme heat and cold, but in general is pretty durable. Precaution should be taken to not jar the CD drives. The information in LaserCat is "read only" and therefore one can not change what's in LaserCat.

10. Is LaserCat expensive?<br>Several subscriptions to LaserCat are cheaper than printing catalog cards. In addition, you will see that unlike the card catalog LaserCat does not require one to know the complete author, title, or subject of a book in order to find it--so in this way it is also better than the card catal

11. Can I download a few titles from LaserCat onto my own disk?<br>Yes, but you will need to have a properly formatted diskette and<br>compatible equipment. Also, LaserCat is copyrighted. Please check with a reference librarian for further information on this.

12. What should I do if LaserCat "freezes" on me or gives me a strange system message like "too much heap space"?<br>Consult a reference Iibrarian. Normally you will have to "warm boot"<br>the computer to reload LaserCat. If a D

13. What computer language is it written in?<br>WLN is written in PL/I with many revisions/updates and Assembler.<br>There is currently discussion about rewriting parts of it into a fourth generation<br>computer language.

14. How does the laser work?<br>The laser beam in the Hitachi disk drives scans the CD disks, which look like plastic 45 records. The beam reads a sampling off the disk to find out where it is. From that sample reading it goes to the place in the disk(s) where the specific book information is stored and retrieves it.

15. Can I read more about CDs in libraries?<br>
A library Quicklist is being prepared, but a good place to start would<br>
be Michael Rogers, A library on disc: CDs go beyond music. Newsweek 21 April<br>
1986: p. 73. or John Free,

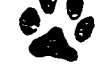

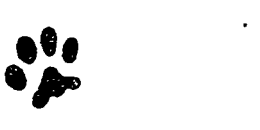

 $A<sub>0</sub>$ 

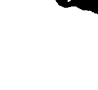

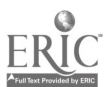

ep: TEN:1

Appendix 9

LaserCat<br>CD-ROM

Database

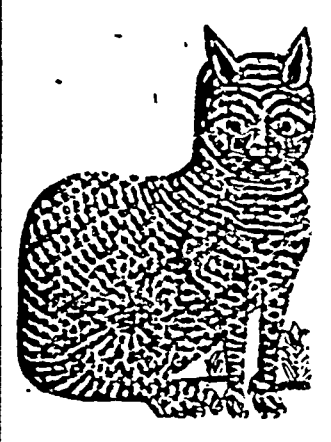

CD-ROM magazines), films, music scores, LaserCat contains over 2 million titles of books, serials(journals, music sound recordings/cassettes, maps and computer software owned by the 357 member libraries of the Western Library Network (WLN).

## MAIN SEARCH SCREEN

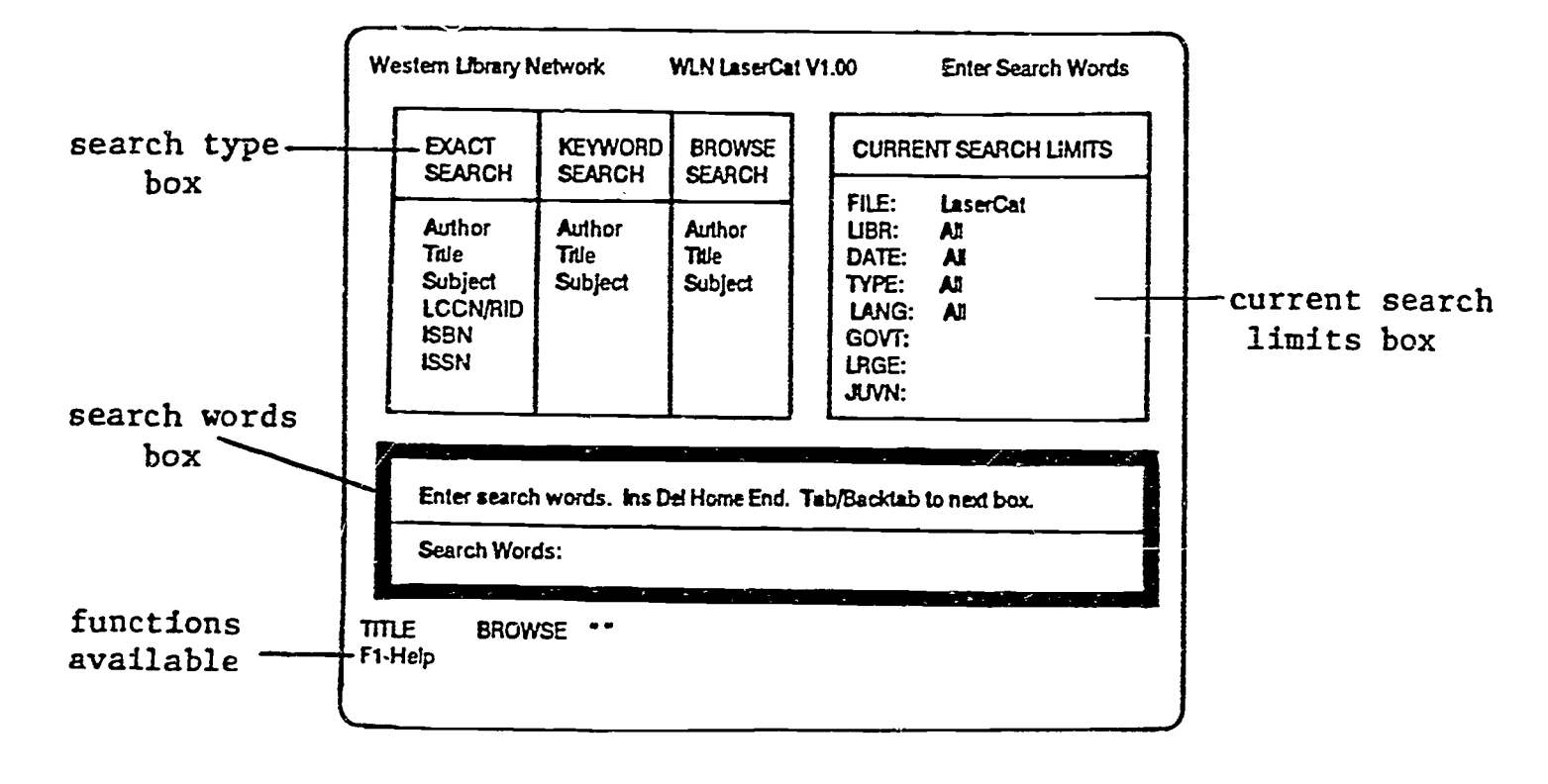

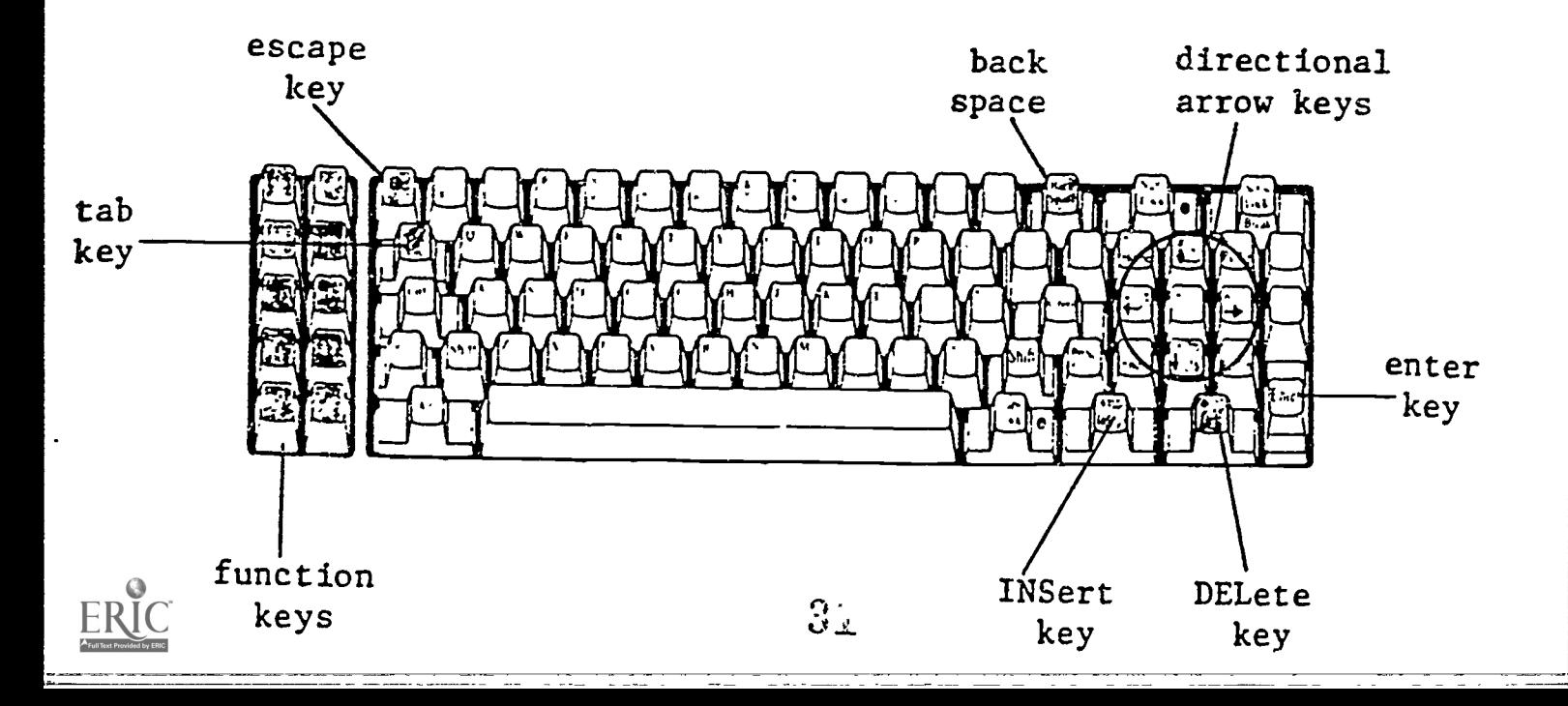

Appendix 10

 $\sum_{i=1}^{\infty}$ 

CROSBY LIBRARY INSTRUCTION PROGRAM

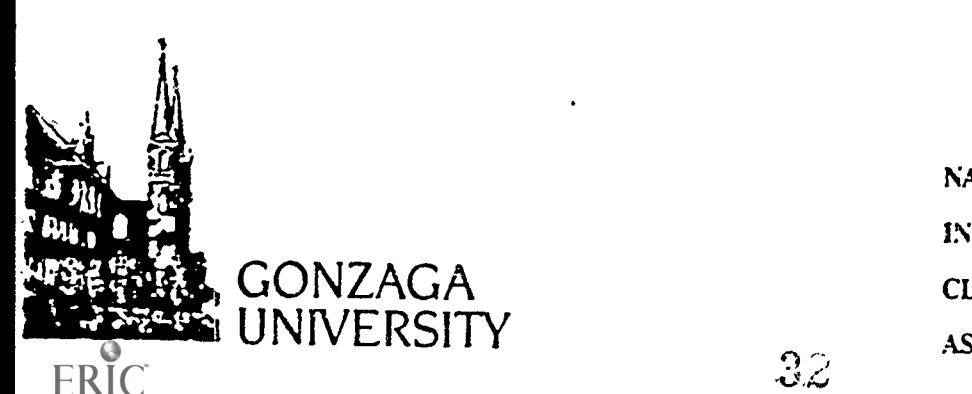

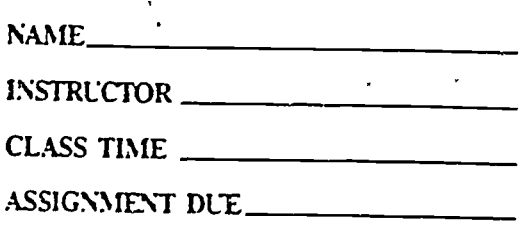

 $\lambda$ 

The next area on your right<br>contains our card catalog and LASERCAT terminals. Starting in September of 1987 we have not added new cards to the card catalog. Currently 50% of what Crosby Library owns is entered into the LaserCat terminal. Until we have entered the older materials not yet on LaserCat, it is necessary to use both the card catalog and LaserCat to find out if we have a copy of a book. Attached handouts on the Card Catalog and LaserCat will explain each of these access points for library materials.

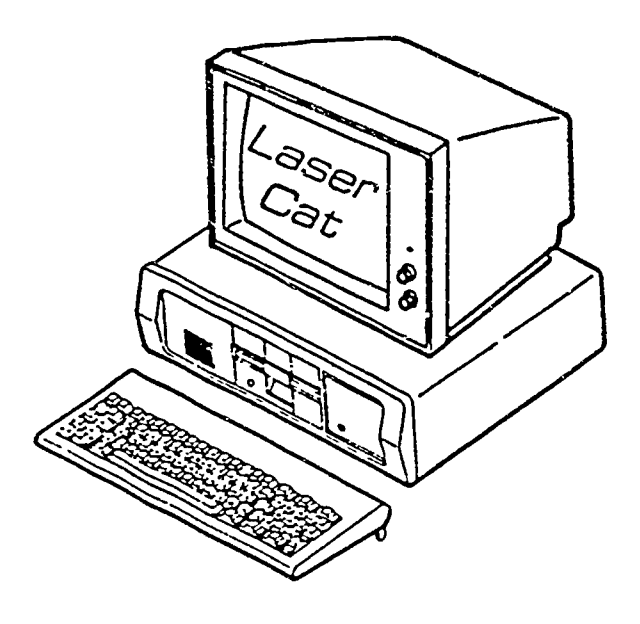

The Clip Number near the LaserCat terminal is: a)24 b)17 c)8 d)14 e)2

Straight ahead of you is <sup>a</sup> large wooden bookcase labeled ATLASES. Many of our geographical reference books are kept here<br>because of their large size.

> The Clip Number on the Atlas Case is: a)6 b)14 c)2 d)11 e)9

Make a left turn at the Atlas Case and proceed through the door on the East Wall - there is a red arrow above the doorway.<br>Walk through the doorway and immediately turn left. To your left along the wall are the Washington Documents - publications from<br>the State of Washington. These documents are arranged<br>alphabetically with call numbers like these:

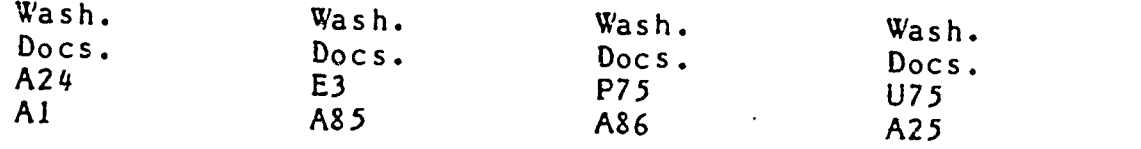

CE5 Choose any document and list:

TITLE:

CALL NUMBER:

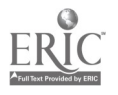

 $23$